Extracted from:

# Programming Crystal

### Create High-Performance, Safe, Concurrent Apps

This PDF file contains pages extracted from *Programming Crystal*, published by the Pragmatic Bookshelf. For more information or to purchase a paperback or PDF copy, please visit [http://www.pragprog.com.](http://www.pragprog.com)

Note: This extract contains some colored text (particularly in code listing). This is available only in online versions of the books. The printed versions are black and white. Pagination might vary between the online and printed versions; the content is otherwise identical.

Copyright © 2019 The Pragmatic Programmers, LLC.

All rights reserved.

No part of this publication may be reproduced, stored in a retrieval system, or transmitted, in any form, or by any means, electronic, mechanical, photocopying, recording, or otherwise, without the prior consent of the publisher.

The Pragmatic Bookshelf

Raleigh, North Carolina

The<br>Pragmatic<br>Programmers

# Programming<br>A Crystal

Create High-Performance, Safe, Concurrent Apps

> **Ivo Balbaert** Simon St. Laurent edited by Andrea Stewart

# Programming Crystal

Create High-Performance, Safe, Concurrent Apps

Ivo Balbaert Simon St. Laurent

The Pragmatic Bookshelf

Raleigh, North Carolina

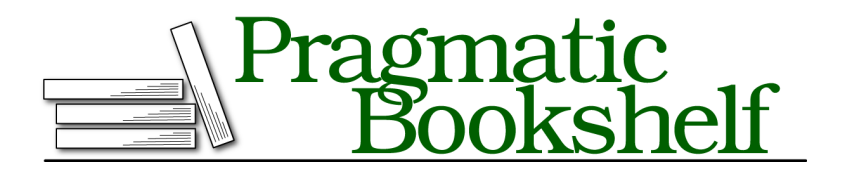

Many of the designations used by manufacturers and sellers to distinguish their products are claimed as trademarks. Where those designations appear in this book, and The Pragmatic Programmers, LLC was aware of a trademark claim, the designations have been printed in initial capital letters or in all capitals. The Pragmatic Starter Kit, The Pragmatic Programmer, Pragmatic Programming, Pragmatic Bookshelf, PragProg and the linking *g* device are trademarks of The Pragmatic Programmers, LLC.

Every precaution was taken in the preparation of this book. However, the publisher assumes no responsibility for errors or omissions, or for damages that may result from the use of information (including program listings) contained herein.

Our Pragmatic books, screencasts, and audio books can help you and your team create better software and have more fun. Visit us at <https://pragprog.com>.

The team that produced this book includes:

Publisher: Andy Hunt VP of Operations: Janet Furlow Managing Editor: Susan Conant Development Editor: Andrea Stewart Copy Editor: Nancy Rapoport Indexing: Potomac Indexing, LLC Layout: Gilson Graphics

For sales, volume licensing, and support, please contact <support@pragprog.com>.

For international rights, please contact <rights@pragprog.com>.

Copyright © 2019 The Pragmatic Programmers, LLC.

All rights reserved. No part of this publication may be reproduced, stored in a retrieval system, or transmitted, in any form, or by any means, electronic, mechanical, photocopying, recording, or otherwise, without the prior consent of the publisher.

ISBN-13: 978-1-68050-286-2 Book version: P1.0—February 2019

# Preface

Crystal $^{\rm l}$  combines the elegant coding of dynamic languages like Ruby or Python with the safety and blazing performance of a natively compiled language like Go or Rust. Ruby<sup>2</sup>—a very similar language—is sometimes said to be a programmer's best friend. Crystal is a language for both humans and computers.

# **Who This Book Is For**

This book is for you if you're a developer who'd like to learn more about what Crystal has to offer and why it will be a useful tool in your software toolbelt.

If you already know Ruby, switching to Crystal will be almost effortless—you should feel at home quickly. You can reuse a lot of knowledge, established principles, and practices from the Ruby world in your Crystal projects. You just need to pay some attention to the types of certain variables, and the compiler will help you out with that.

You don't, however, need Ruby experience to get the most from this book. Crystal is also approachable to newcomers from other programming languages, or for newcomers to programming. This book assumes you're familiar with basic programming terms and concepts. You'll have a head start if you come from another object-oriented language or a statically compiled language.

# **What's in This Book**

This book teaches the basics of Crystal with an emphasis on how its developers structured its design to make it perform so well.

As Crystal is a recent addition to the programming world, convincing companies and individuals to use it is trickier than promoting familiar tools. To help

<sup>1.</sup> <https://crystal-lang.org/>

<sup>2.</sup> <https://www.ruby-lang.org/en/>

deal with those challenges, you'll find discussions about real-world use cases, entitled "A Company's Story Crystallized," at the end of each chapter.

The book is organized into three parts:

#### **Part I — Getting Started**

We'll begin by going over all the good reasons you should use Crystal. Then you'll set up a working Crystal environment and work through a mini-tutorial.

#### **Chapter 1: Diving into Crystal**

First, you'll learn the main reasons for Crystal's success: it combines humanreadable syntax with native code execution performance. You'll get a first impression of Crystal code, and you'll see why Crystal focuses on types, potentially saving you from lots of runtime errors.

#### **Chapter 2: Crystal Foundations**

This chapter teaches the core of the Crystal programming language through examples you can try in the Crystal playground. You'll get an overview of variables and types, and how to structure data. You'll explore logical structures and build simple methods, classes, and modules.

#### **Part II — Building Blocks**

This part examines the building blocks of Crystal in much greater depth: variable types, basic and compound data types, control structures, methods, classes, modules, generating docs, testing frameworks, and code formatting.

#### **Chapter 3: Typing Variables and Controlling the Flow**

Simple and compound types are the heart of Crystal. Control flow will probably be familiar, but using union types offers some new possibilities here, for example in exception handling.

#### **Chapter 4: Organizing Code in Methods and Procs**

Crystal adds type-based method overloading and the multiple dispatch technique, which is one of the keys to Crystal's speed. We'll also explore how procs, pointers to blocks of code, can be used in very flexible ways, and how Crystal adds some nice syntax sugar.

#### **Chapter 5: Using Classes and Structs**

Crystal's type hierarchy is laid out here, together with information about when to prefer structs over classes. You'll see in the type hierarchy how carefully the types were designed to deliver performance. Also, we'll go over visibility of methods, inheritance, and abstract types.

#### **Chapter 6: Working with Modules**

Modules structure code by defining namespaces, but also, as in Ruby and Dart, enable you to mix in code and methods of other types. We'll discuss the appropriate use of require, include, and extend.

#### **Chapter 7: Managing Projects**

Here you'll analyze a typical generated project structure, and we'll examine how to write tests using the built-in spec framework. You'll learn how to include external libraries, how to generate documentation, and how to benchmark your code.

#### **Part III — Advanced Features**

Once you've learned the heart of the language, you can explore Crystal's features for maximizing code reuse, as well as sharing code and data.

#### **Chapter 8: Advanced Features**

Here you'll dive into macros—Crystal's mechanism to generate code at compiletime. Then we'll discuss binding to C libraries and how Crystal implements concurrency through lightweight fibers communicating data over channels. A unified API called crystal-db gives you an easy way to access databases and SQL, as well as NoSQL.

#### **Chapter 9: Web Frameworks and the Shard Ecosystem**

Here you'll explore Kemal and other web frameworks that aim to provide Railslike functionality. We'll also discuss some important packages, shards in Crystal parlance, in various application areas.

In the appendices, you'll find installation instructions, tips for porting Ruby code to Crystal, and answers to the exercises and questions presented throughout the book.

## **How to Read This Book**

It's best to read the book from start to finish. But if you know that you want to learn Crystal and you want to get moving quickly:

• Set up Crystal and choose an editor, or use the Playground: see *Installing Crystal on Your Machine*, on page ? and *Working with Crystal Playground*, on page ?.

- Work through the tutorial in Chapter 2.
- Part II should give you most of what you need to code in Crystal.
- You can skim Part III, looking for features that seem especially relevant to your needs, or come back to Chapter 1 to read some Crystal motivations.
- Or read an inspiring company story at the end of each chapter.

Throughout the book, you can follow along by executing and otherwise experimenting with the snippets in the code files accompanying each chapter (see code/chapter name). You'll find all the code shown in the book in the accompanying code files.

Practice is the best way to learn a new language, so in every chapter you'll find "Your Turn" exercises where you can try out your new skills and explore different ways of solving problems. When you're finished with each exercise, you'll find example solutions in the appendix and the code download.

# **Conventions Used in This Book**

The following notation conventions are used throughout the book.

A # => precedes the output or results of executing a code snippet.

p 2 + 2 *# => 4*

In order to keep code short, we'll sometimes omit the p, puts or print in the book like this:

 $2 + 2 + 3 = 4$ 

The Crystal Playground environment (see *Working with Crystal Playground*, on page ?) shows the values and types of all expressions, so you don't need to tell the program explicitly to print. Use p, puts, or print, however, to produce output in another editor or IDE.

Some code files contain lines that compile into an error. This is on purpose because errors can be very educational. Examining these error messages carefully gives you a good indication of what went wrong, and some messages even point to remedies. Comment out these lines if you want the file as a whole to compile and run.

Almost all of the errors happen while you're compiling code, and we'll indicate them with

Error: message

after the offending line. A runtime error, an error that happens while the program is running, which is rare in Crystal, will appear as follows:

Runtime error: message

If something needs to be invoked on the command-line terminal, you'll see a *\$* sign preceding it in the text:

\$ crystal build hello\_world.cr

Some Ruby conventions are also used in Crystal:

- A # sign indicates a comment.
- In an expression such as Shape#perim, a # indicates the perim method on an instance of Shape.

## **Web Resources and Feedback**

Programming Crystal's official home on the web is the Programming Crystal home page<sup>3</sup> at the Pragmatic Bookshelf website. From there you can order electronic or paper copies of the book and download sample code. You can also offer feedback by submitting errata entries $^{\rm 4}$  for the book.

# **Downloading Sample Code**

The sample code for the book is available from Pragmatic $^5$  and at GitHub. $^6$ 

Throughout the book, listings begin with their filename, set apart from the actual code by a gray or light teal background. For example, the following listing comes from code/crystal\_new/variables.cr:

```
crystal_new/variables.cr
str = "What a beautiful mineral!"
str1 = "What a
          beautiful mineral!" # multi-line string
```
If you are reading the ebook, clicking the little gray box above the code extracts directly downloads that snippet. With the sample code in hand, you are ready to get started.

<sup>3.</sup> <https://pragprog.com/book/crystal/crystal>

<sup>4.</sup> <https://pragprog.com/titles/crystal/errata>

<sup>5.</sup> [https://pragprog.com/titles/crystal/source\\_code](https://pragprog.com/titles/crystal/source_code)

<sup>6.</sup> [https://github.com/Ivo-Balbaert/programming\\_crystal](https://github.com/Ivo-Balbaert/programming_crystal)

# **Acknowledgments**

Many people have contributed to what's good in this book. The problems and errors that remain are the authors' alone.

Thanks to everyone at the Pragmatic Bookshelf. Thanks to Dave Thomas and Andy Hunt for creating a fun platform for writing technical books and for betting on the passions of their authors.

Thanks to our editors, Jackie Carter, Katie Dvorak, Susannah Davidson Pfalzer, and especially Andrea Stewart. Their advice made the book way better.

Thanks to our technical reviewers for all your comments and helpful suggestions, including Antonio Cangiano, Brian J. Cardiff, Pieter-Jan Coenen, Ashish Dixit, Kevin Gisi, Derek Graham, Gábor László Hajba, Michael Keeling, Nigel Lowry, Dary Merckens, Sean Miller, Russ Olsen, Frank Ruiz, Peter Schols, Gianluigi Spagnuolo, and Tom Verbesselt. Your remarks made this book so much better.

Thanks to all the people who posted suggestions in the forum and on the book's errata page.

Thanks to Ary Borenszweig and the Crystal developers team for creating this marvelous language and fostering a community around it.

Thanks to Ivo's wife, Christiane, for endless love and encouragement, and to Simon's wife, Angelika, who supported his exploration of new paths.

We hope that this book will be your guide for adding Crystal to your toolbelt and encourage you to start your own Crystal projects!

Happy Crystalling ♥

Ivo Balbaert ivo.balbaert@gmail.com Antwerp, Belgium, December 2018

Simon St. Laurent simonstl@simonstl.com Varna, New York, December 2018